#### Řez a upnutí

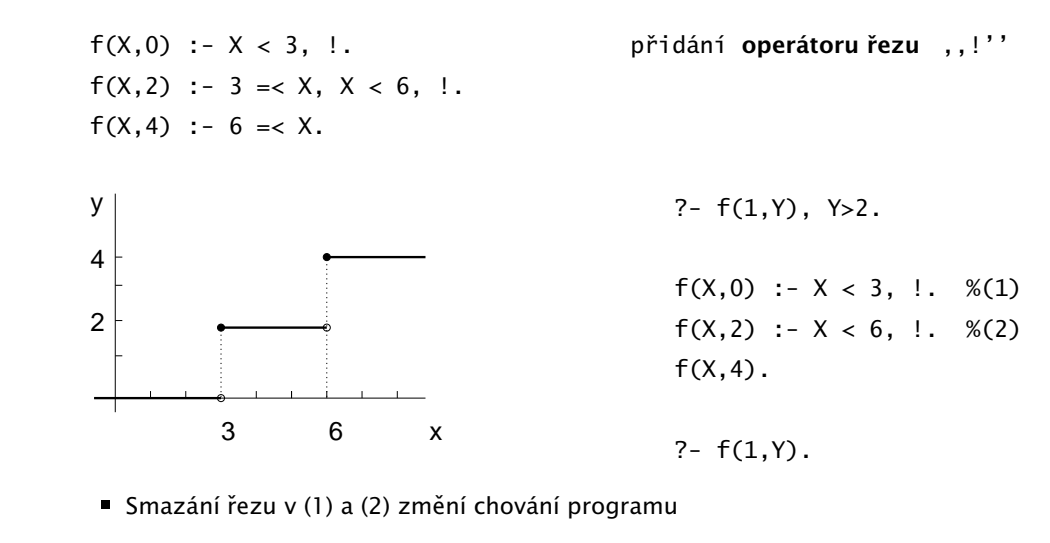

■ Upnutí: po splnění podcílů před řezem se už další klauzule neuvažují

Hana Rudová, Logické programování I, 28. února 2011 2

Řez, negace

# Řez, negace

### Řez a ořezání

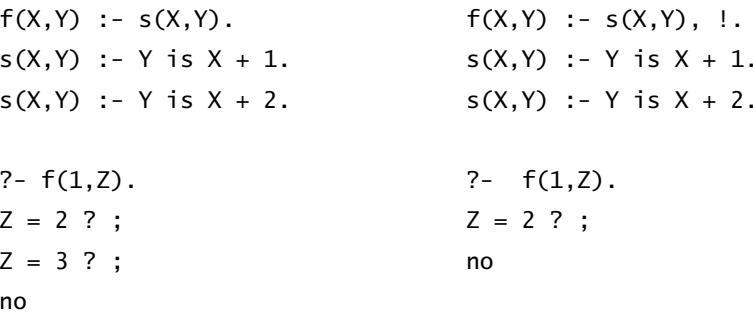

- Ořezání: po splnění podcílů před řezem se už neuvažuje další možné splnění těchto podcílů
- Smazání řezu změní chování programu

#### Chování operátoru řezu

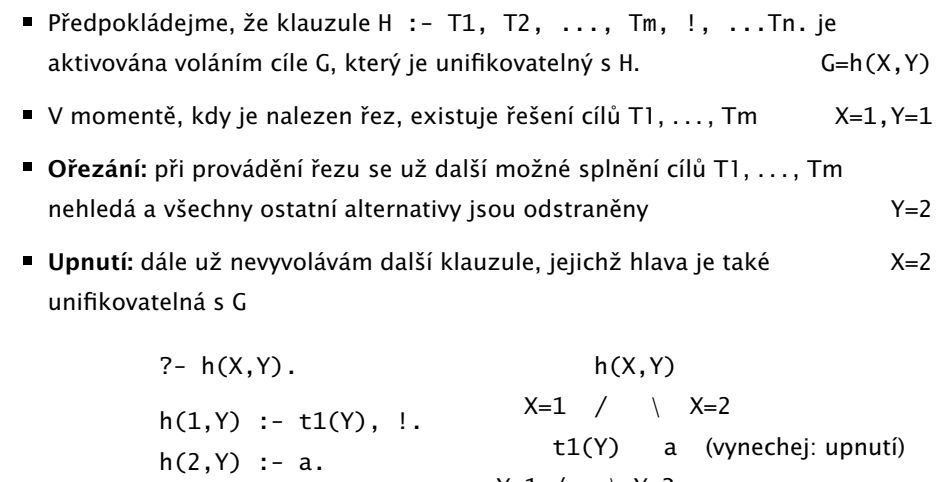

$$
Y=1 \ / \ \ \n\begin{array}{ccc}\nY=1 & \ Y=2 \\
b & c & \text{(vynechej: ořezání)} \\
t1(2) & \text{: - c.} \\
\end{array}
$$

#### Řez: návrat na rodiče

 $? - a(X)$ .  $(1)$  a(X) :- h(X,Y).  $(2)$   $a(X)$  :- d. (3) h(1,Y) :- t1(Y), !, e(X).  $(4)$  h $(2, Y)$  :- a.  $(5)$  t1(1) :- b.  $(6)$  t1 $(2)$  :- c. (7)  $b := c$ . (8) b :- d. (9) d. (10) e(1) . (11) e(2).

■ Po zpracování klauzule s řezem se vracím až na rodiče této klauzule, tj. a(X)

Hana Rudová, Logické programování I, 28. února 2011 5

ˇ

### Řez: cvičení

1. Porovnejte chování uvedených programů pro zadané dotazy.

 $a(X,X) := b(X)$ .  $a(X,X) := b(X)$ ,  $a(X,X) := b(X)$ , c.  $a(X,Y)$  :- Y is X+1.  $a(X,Y)$  :- Y is X+1.  $a(X,Y)$  :- Y is X+1. b(X) :-  $X > 10$ . b(X) :-  $X > 10$ . b(X) :-  $X > 10$ .  $c := !$ .  $? - a(X,Y)$ .  $? - a(1, Y)$ .  $? - a(11, Y)$ .

2. Napište predikát pro výpočet maxima max(X, Y, Max)

### Řez: příklad

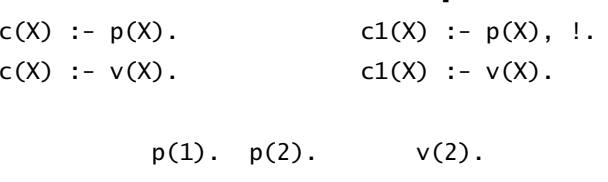

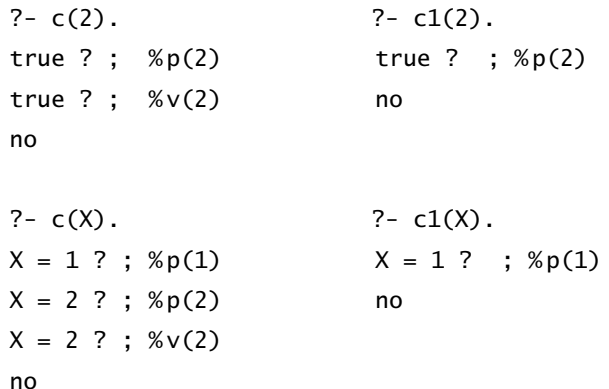

Hana Rudová, Logické programování I, 28. února 2011 6

Řez, negace

### Typy řezu

- Zlepšení efektivity programu: určíme, které alternativy nemá smysl zkoušet
- Zelený řez: odstraní pouze neúspěšná odvození

 $f(X,1)$  :-  $X \ge 0$ , !.  $f(X,-1)$  :-  $X < 0$ .

bez řezu zkouším pro nezáporná čísla 2. klauzuli

■ Modrý řez: odstraní redundantní řešení

$$
\blacksquare f(X,1) : -X \gt = 0, : f(0,1). f(X,-1) : -X < 0. \text{ bez řezu vrací f(0,1) 2x}
$$

- **Červený řez:** odstraní úspěšná řešení
	- $f(X,1)$  : X > = 0, !  $f(X,-1)$ . bez řezu uspěje 2. klauzule pro nezáporná čísla

#### Negace jako neúspěch

- Speciální cíl pro nepravdu (neúspěch) fail a pravdu true
- X a Y neisou unifikovatelné: different(X, Y)
- different(  $X, Y$  ) :-  $X = Y,$  !, fail. different( $X, Y$ ).
- $\blacksquare$  X je muž: muz $(X)$

```
muz(X) :- zena(X), !, fail.
muz( X ).
```
### Negace jako neúspěch: operátor \+

 $\blacksquare$  different(X,Y) :- X = Y, !, fail. muz(X) :- zena(X), !, fail.  $different(\_X, \_Y).$  muz( $_X$ ).

dle (4)

dle (I)

dle (3), X/bmw

drahe(X),!,fail,dobre(X)

!, fail, dobre(bmw)

fail,dobre(bmw)

no

 $\forall$  drahe(X), dobre(X)

- Unární operátor  $\rightarrow$  P
	- $\blacksquare$  jestliže P uspěje, potom \+ P neuspěje  $\vdash$ (P) :- P, !, fail.
	- v opačném případě ∖+ P uspěje  $\setminus$  +  $\setminus$ .
- $\blacksquare$  different( X, Y ) :- \+ X=Y.
- $\blacksquare$  muz( X ) :- \+ zena( X ).
- Pozor: takto definovaná negace \+P vyžaduje konečné odvození P

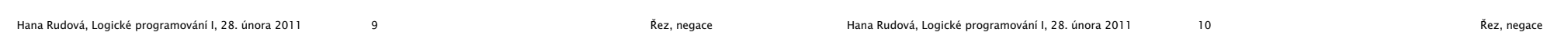

#### Negace a proměnné

#### dobre(X),rozumne(X)  $\downarrow$  +(P) : - P, !, fail. % (I) dle (1), X/citroen  $\setminus +(\_)$ . % (II) rozumne(citroen) dobre( citroen ).  $\%$  (1) dle (4) dobre( bmw ). % (2) \+ drahe(citroen) \ dle (II) drahe( bmw ). % (3) \+ drahe( Auto ). dle (I) rozumne $($ Auto $)$  :-  $% (4)$  $\perp$ \+ drahe( Auto ). drahe(citroen),!, fail yes ?- dobre( $X$ ), rozumne( $X$ ). no

## $\boldsymbol{\mathsf{Negace}}$  a proměn $\boldsymbol{\mathsf{ng}}_{\mathsf{ZUMne}(\mathsf{X})\text{, dobre(\mathsf{X})}}$

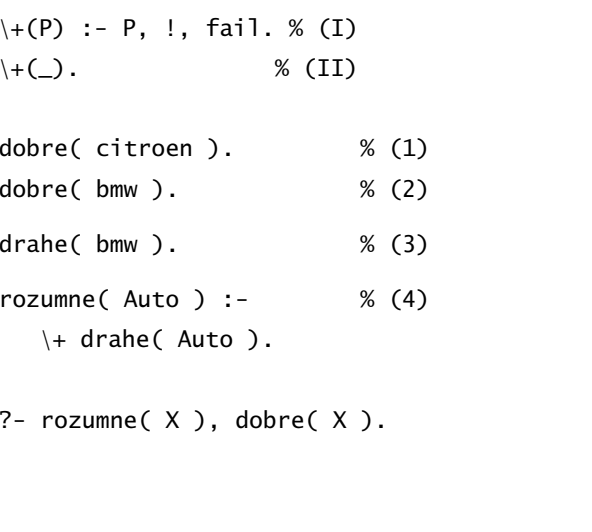

### Bezpečný cíl

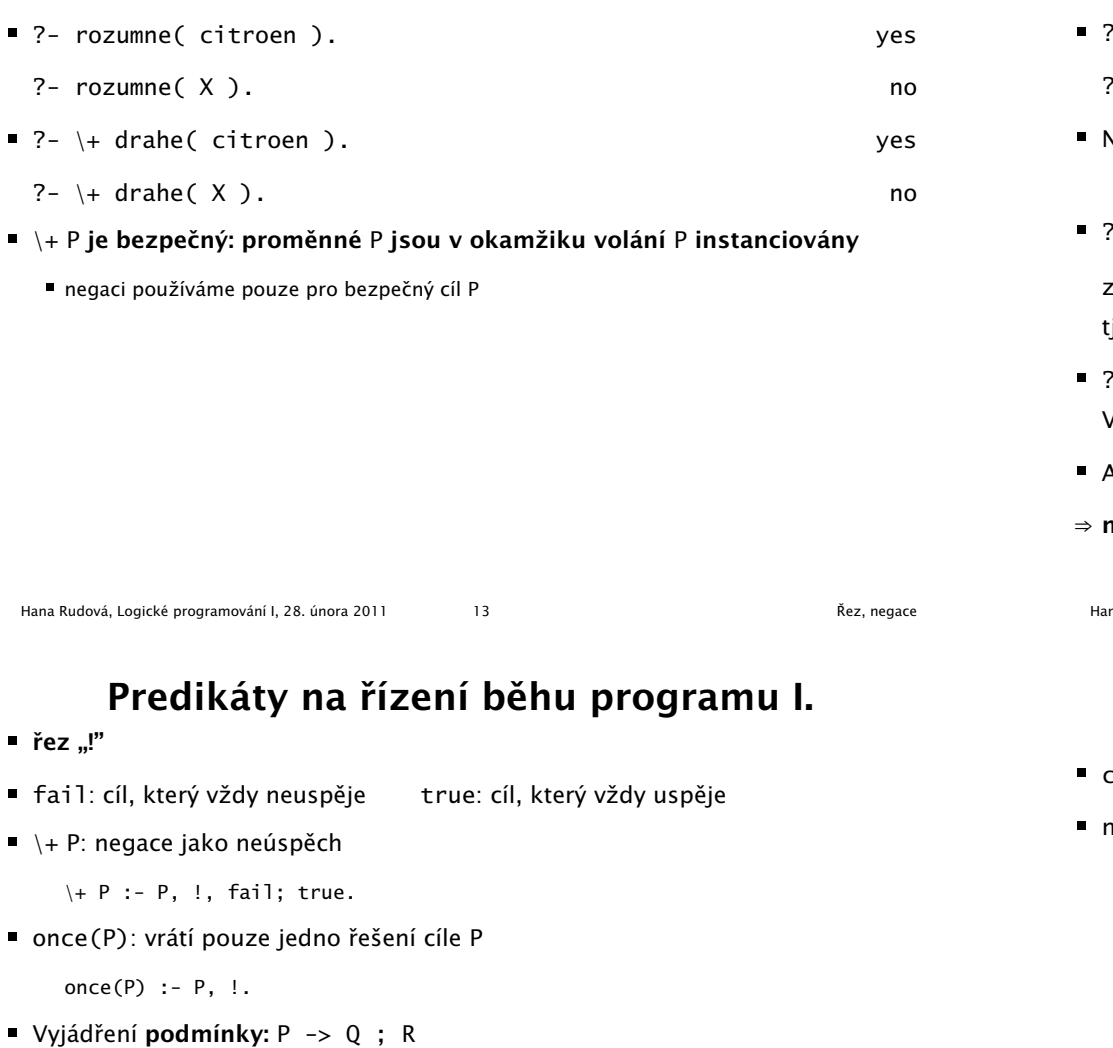

### Chování negace

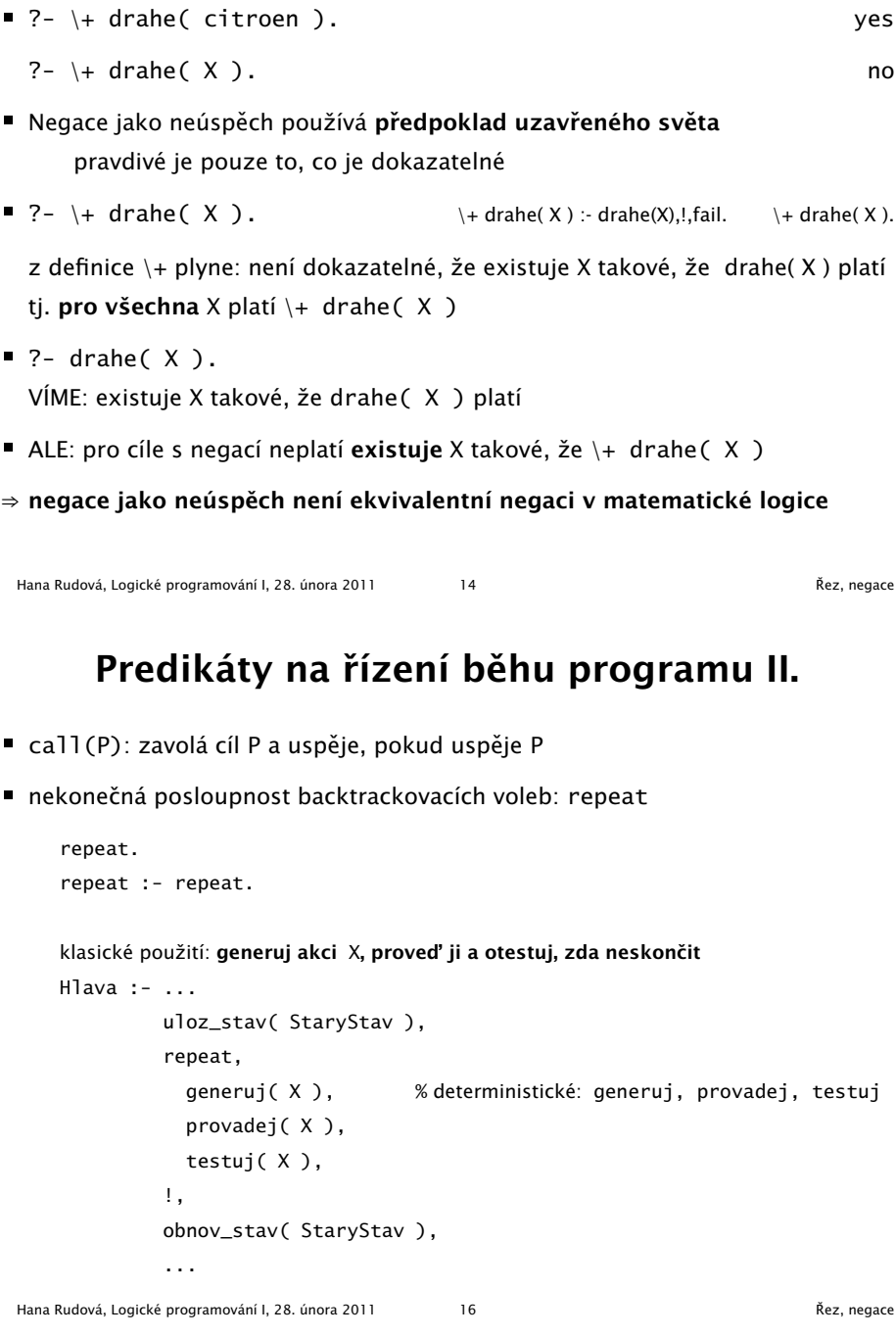

p ˇríklad: zaporne(X) :- number(X) -> X <sup>&</sup>lt; 0.

 $\blacksquare$  odpovídá: (P -> Q; fail)

 $\blacksquare$  P -> Q

 $\blacksquare$  jestliže platí P tak Q (P -> Q ; R) :- P, !, Q. v opačném případě R (P -> Q ; R) : - R.

p ˇríklad: min(X,Y,Z) :- X =< Y -> Z <sup>=</sup> X ; Z <sup>=</sup> Y.

#### Reprezentace seznamu

- Seznam: [a, b, c], prázdný seznam []
- Hlava (libovolný objekt), tělo (seznam): . (Hlava, Telo)

všechny strukturované objekty stromy – i seznamy

- funktor ".", dva argumenty
- $\blacksquare$ .(a, .(b, .(c, []))) = [a, b, c]
- $\blacksquare$  notace:  $\lceil$  Hlava | Telo ] =  $\lceil$  a|Telo] Telo je v  $\lceil a \rceil$ Telo] seznam, tedy píšeme  $\lceil a, b, c \rceil = \lceil a \rceil$  [b, c ] ]
- Lze psát i: [a,b|Telo]
	- před "|" je libovolný počet prvků seznamu , za "|" je seznam zbývajících prvků
	- $[ a, b, c ] = [ a | [ b, c ] ] = [ a, b | [ c ] ] = [ a, b, c | [ ] ]$
	- **Pozor:**  $[ [a,b] | [c] ] \neq [ a,b ] [c] ]$
- Seznam jako neúplná datová struktura:  $[a, b, c | T]$

Seznam =  $[a, b, c | T]$ , T =  $[d, e | S]$ , Seznam =  $[a, b, c, d, e | S]$ 

Hana Rudová, Logické programování I, 28. února 2011 18 Seznamy

#### Prvek seznamu

Seznamy

- $\blacksquare$  member(  $X$ , S )
- platí: member( b,  $[a,b,c]$  ).
- neplatí: member( b,  $[[a,b]$  $[[c]]$  ).
- X je prvek seznamu S, když
	- X je hlava seznamu S nebo
	- member(  $X$ ,  $[X | _{ } ]$  ). %(1)
	- $\blacksquare$  X je prvek těla seznamu S
	- member(  $X$ ,  $[$   $|$  Telo  $]$  ) :-
	- member( $X$ , Telo).  $\mathcal{E}(2)$
- Další příklady použití:
	- $\blacksquare$  member(X, [1, 2, 3]).
	- $\blacksquare$  member(1,[2,1,3,1]).

Hana Rudová, Logické programování I, 28. února 2011 19 Seznamy

member(1,[2,1,3,1,4]) dle (2) member(1,[1,3,1,4]) dle  $(1)$ dle (2) member(1,[3,1,4])  $\Box$ yes dle (2) member(1,[1,4]) dle (1) dle (2)  $\Box$ member(1,[4]) yes dle (2) member(1,[ ]) dle (2) no

#### Spojení seznamů

- quappend( $L1$ ,  $L2$ ,  $L3$ )
- Platí: append( $[a,b]$ ,  $[c,d]$ ,  $[a,b,c,d]$ )
- Neplatí: append( $[b,a]$ ,  $[c,d]$ ,  $[a,b,c,d]$ ), append( [a,[b]], [c,d], [a,b,c,d] )
- Definice:
	- pokud je 1. argument prázdný seznam, pak 2. <sup>a</sup> 3. argument jsou stejné seznamy: append( [], S, S ).
	- pokud je 1. argument neprázdný seznam, pak má 3. argument stejnou hlavu jako 1.: append(  $[X|S1]$ , S2,  $[X|S3]$  ) :- append( S1, S2, S3).

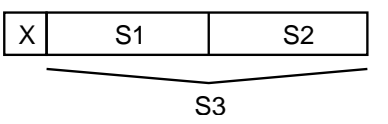

#### Příklady použití append

- quappend( $[]$ , S, S). append( [X|S1], S2, [X|S3] ) :- append( S1, S2, S3).
- Spojení seznamů: append $([a,b,c], [1,2,3], S)$ .  $S = [a, b, c, 1, 2, 3]$ append( [a, [b,c], d], [a, [], b], S ).  $S = [a, [b, c], d, a, [], b]$
- **Dekompozice seznamu na dva seznamy:** append $(S1, S2, [a, b]).$  $S1 = []$ ,  $S2 = [a,b]$ ;  $S1 = [a], S2 = [b] ? ;$  $S1 = [a, b], S2 = []$
- Vyhledávání <sup>v</sup> seznamu: append( Pred, [ <sup>c</sup> | Za ], [a,b,c,d,e] ). Pred =  $[a, b]$ , Za =  $[d, e]$
- **Předchůdce a následník:** append(  $\overline{a}$ , [Pred,c,Za $\overline{a}$ ], [a,b,c,d,e] ).

Pred =  $b$ , Za = d Hana Rudová, Logické programování I, 28. února 2011 21 Seznamy

#### Smazání prvku seznamu delete( X, S, S1 )

- Seznam S1 odpovídá seznamu S, ve kterém je smazán prvek X
	- $\blacksquare$  jestliže X je hlava seznamu S, pak výsledkem je tělo S delete( X, [X|Telo], Telo).
	- $\blacksquare$  jestliže X je v těle seznamu, pak X je smazán až v těle delete( X, [Y|Telo], [Y|Telo1] ) :- delete( X, Telo, Telo1 ).
- delete smaže libovolný výskyt prvku pomocí backtrackingu
	- $?$  delete $(a, [a,b,a,a], S)$ .
	- $S = [b, a, a]$ ;
	- $S = [a, b, a];$
	- $S = [a, b, a]$
- delete, který smaže pouze první výskyt prvku X
- delete(  $X$ ,  $[X|Te]$ ,  $Te]$ ) :- !. delete( X, [Y|Telo], [Y|Telo1] ) :- delete( X, Telo, Telo1). Hana Rudová, Logické programování I, 28. února 2011 22 Seznamy